压缩设置

压缩设置用于设置当前多维分析是否对空行或空列进行压缩显示。 不压缩空行空列效果:

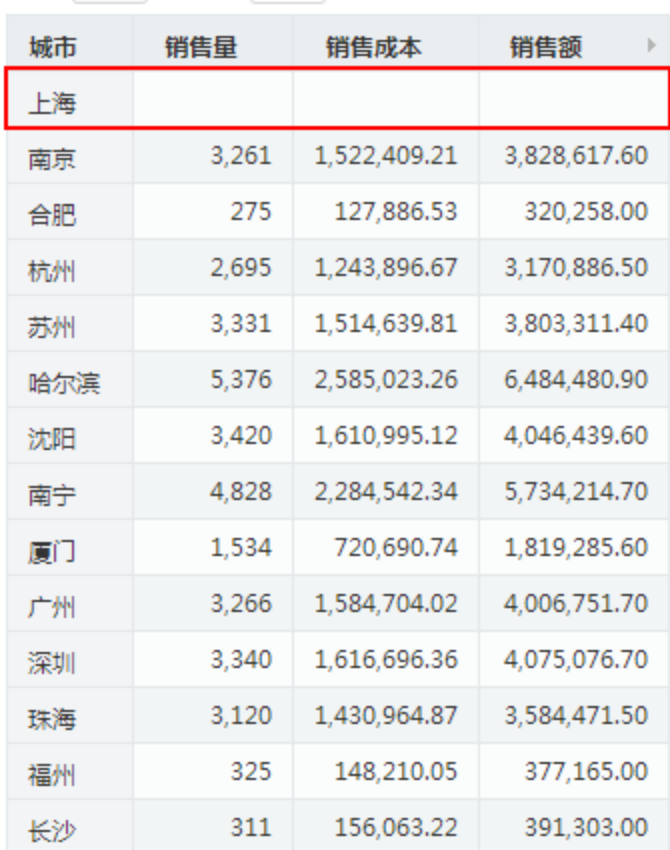

每页 100 行 < 1 >

压缩空行空列效果:

## 每页 100 行 〈 1 〉

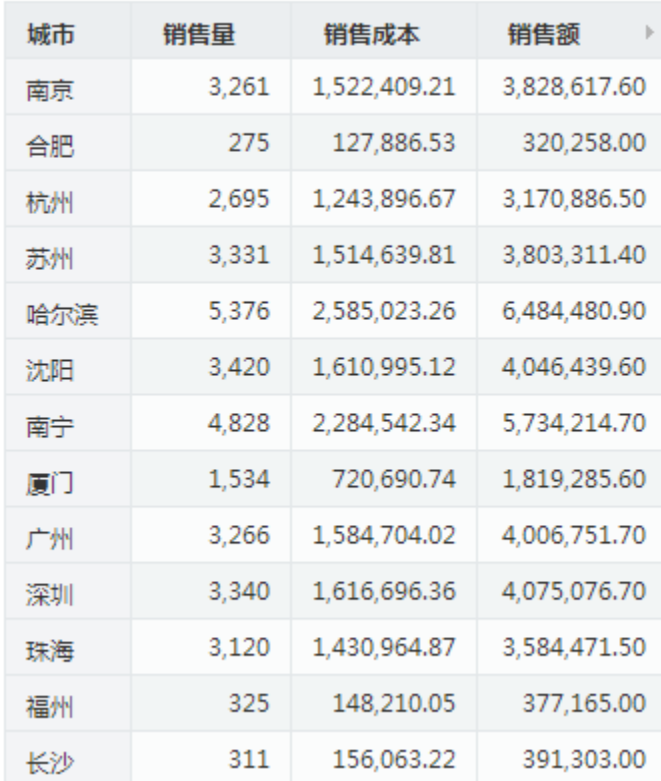

其包含三个选项:压缩空行、使用函数过滤空行和压缩空列。

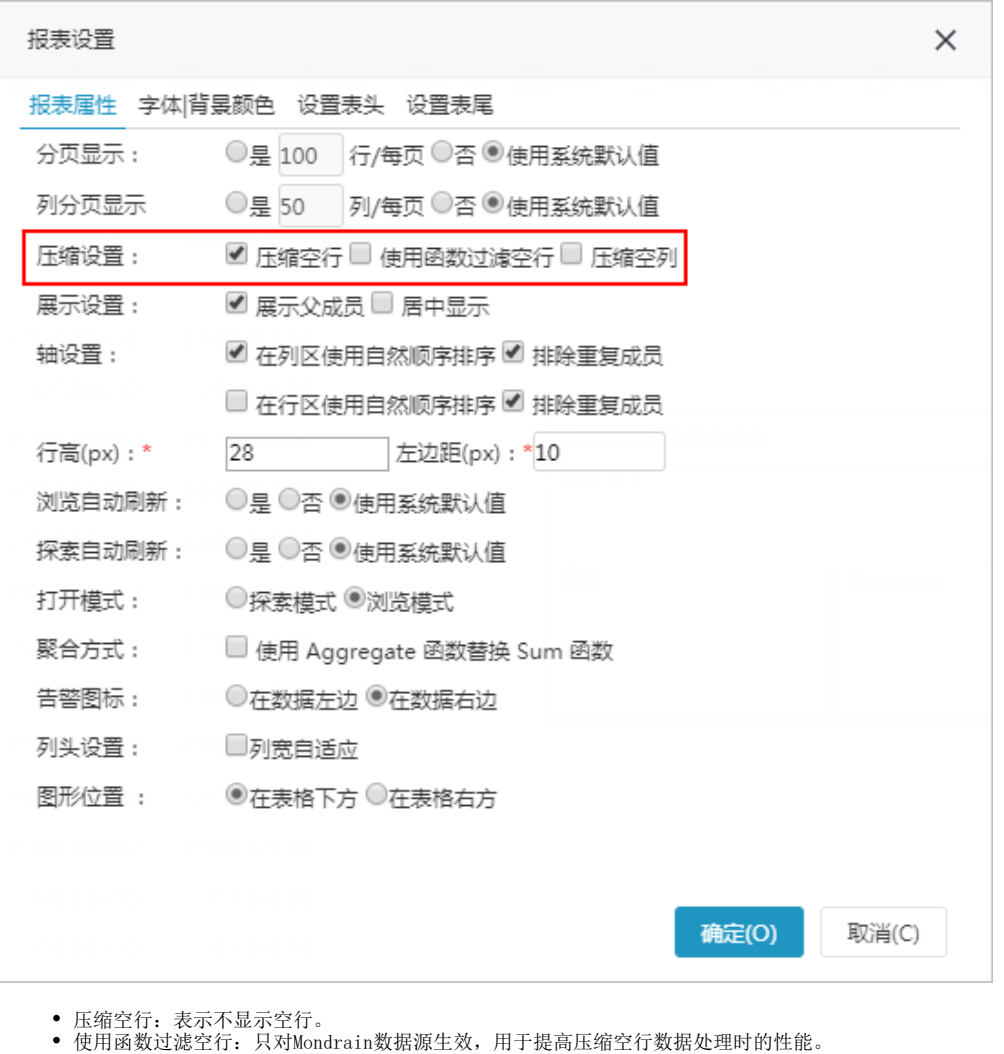

"压缩空行"和"使用函数过滤空行"的使用要求: Δ

1、"使用函数过滤空行"必须与"压缩空行"同时使用,"压缩空行"支持单独使用。

2、在多维分析中没有自定义成员的前提下建议"使用函数过滤空行"设置项;有自定义成员时,只能使用"压缩空行"设置项。

压缩空列:表示不显示空列。

压缩空行和压缩空列都有系统选项全局设置,使用函数过滤空行无系统选项设置,只能针对报表分别设置。

新建多维报表时默认取系统选项设置,但若在多维报表报表属性中进行压缩设置,则为局部设置,只对当前多维分析生效,且执行优先级大于系统选 项。系统选项设置如下图:

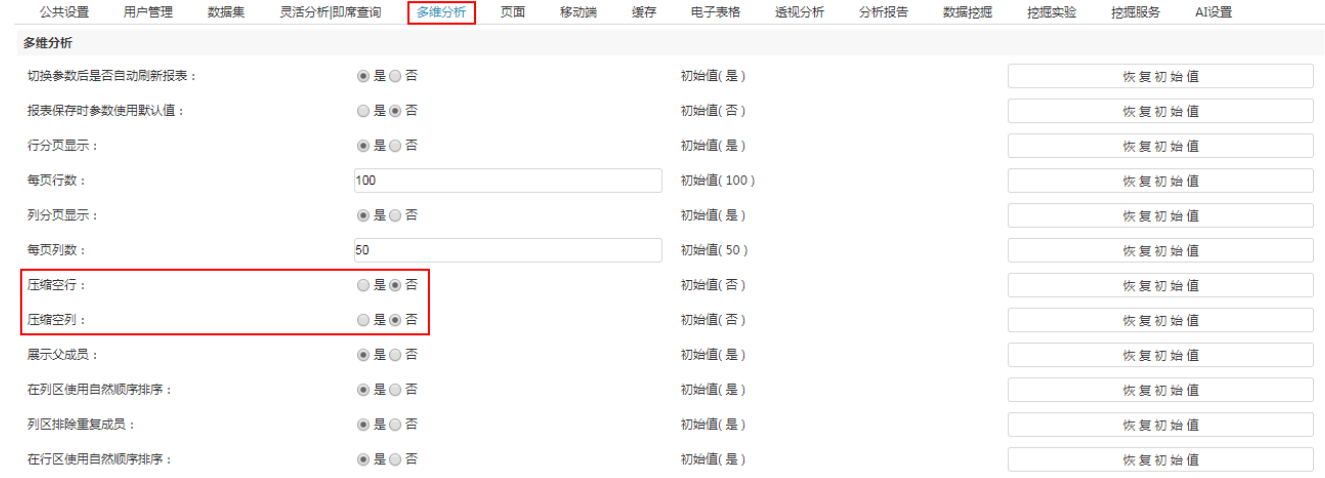

保存(S) 关闭(C)